4

6

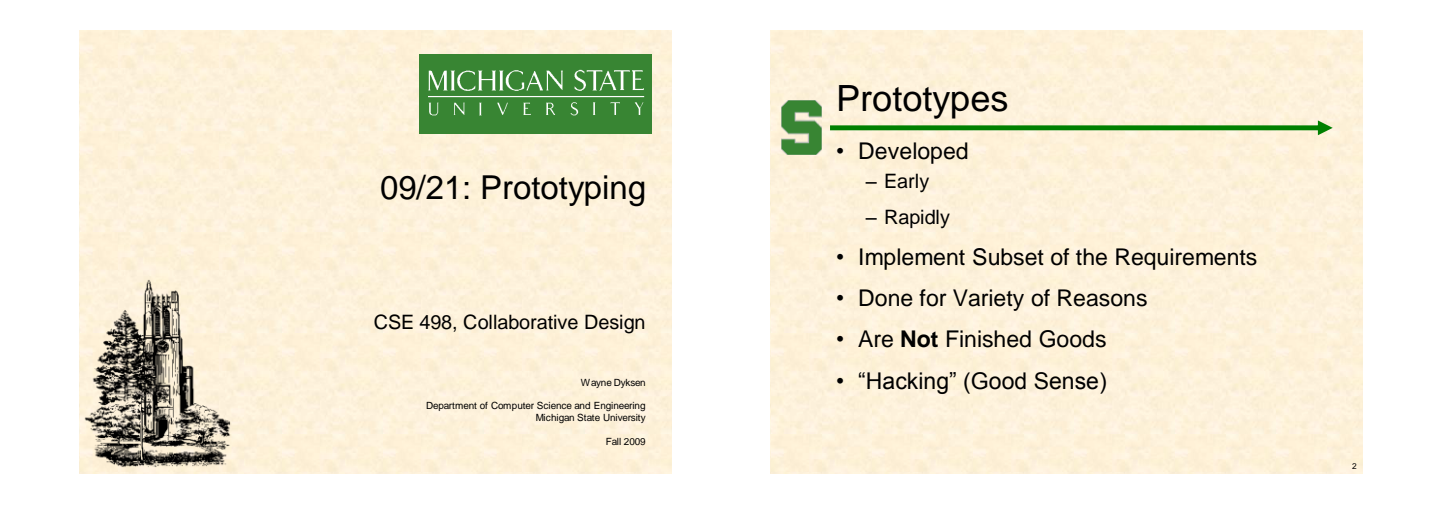

# Why? Answer Questions

#### Help Determine

- Specifications
	- Functional
	- Design
	- Technical
- Usability
- How Existing Code Works
- Programming Language(s)
- Development Environment(s)
- Operating Environment(s)
- Etc…

## Why? Determine Schedule

- Determine how long will it take to…
- Install/learn the development environment.
- Install/learn the existing code.
- Convert the existing code.
- Convert the existing database.
- Get libraries working.
- Deploy the application.
- Etc….

# Why? Reduce Risk

#### **Operability**

- How do we make a game clock?
- Where do we store the data?
- Interoperability
	- How does the game clock work with other tablets? – How do the tablets all write to the same database?
- Scalability
	- Will the game clock propagate in real time?
	- Will the database engine keep up?
- Reliability
	- What happens if the clock tablet dies?
	- What happens if the database tablet dies?
- Etc…

# Speed (to Write)

#### • Critical

- 2-3 Day Tasks
- Use Whatever Works
	- RAD Languages
	- SDK's – IDE's
	- Design Tools
	- Wizards
	- Sample Code
	- Etc…
- Stop When Question(s) Answered

5

**Often My Biggest** Frustration.

8

10

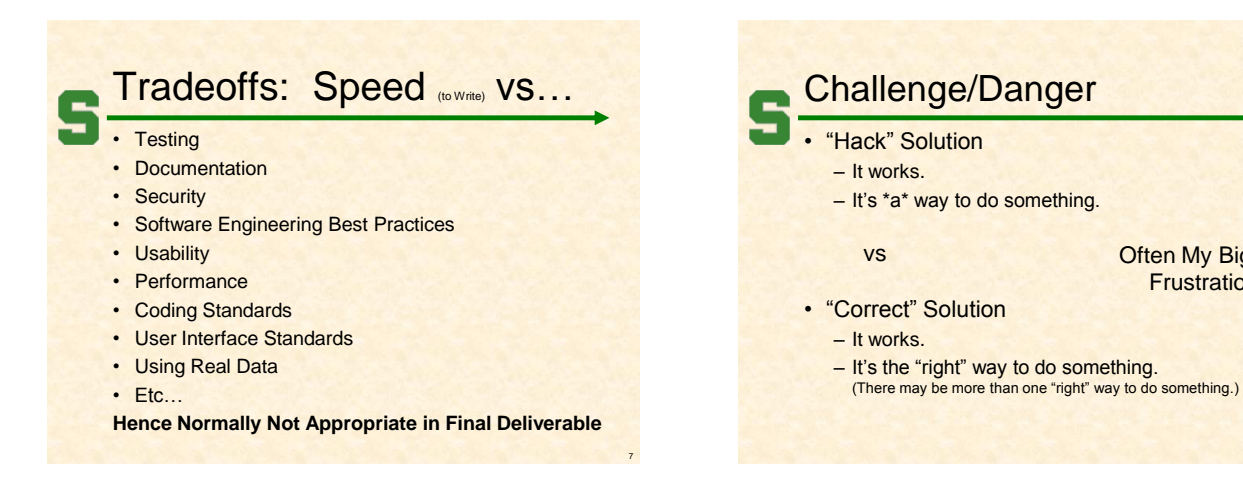

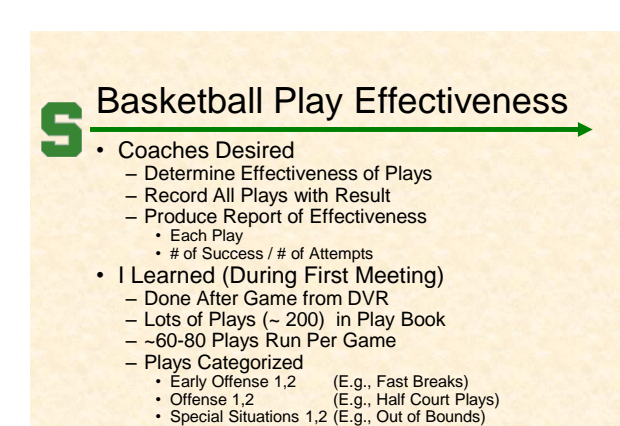

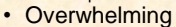

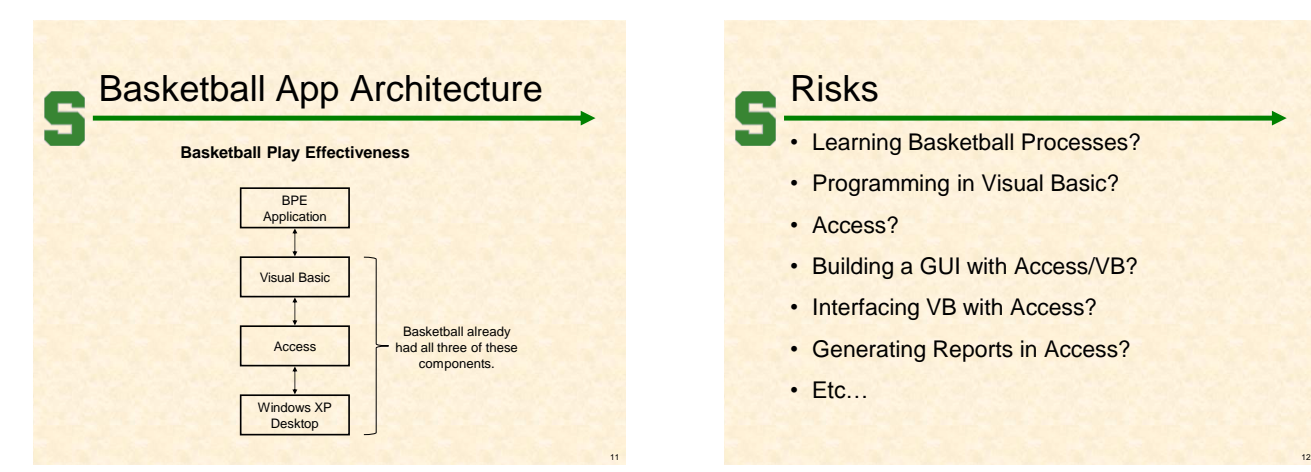

Prototypes: Case Studies

**Basketball** 

• Play Effectiveness

• Real Time Play Stats

• Player Timer • Radio Stats

### Risks

- **Learning Basketball Processes?**
- Programming in Visual Basic?
- Access?
- Building a GUI with Access/VB?
- Interfacing VB with Access?
- Generating Reports in Access?
- Etc…

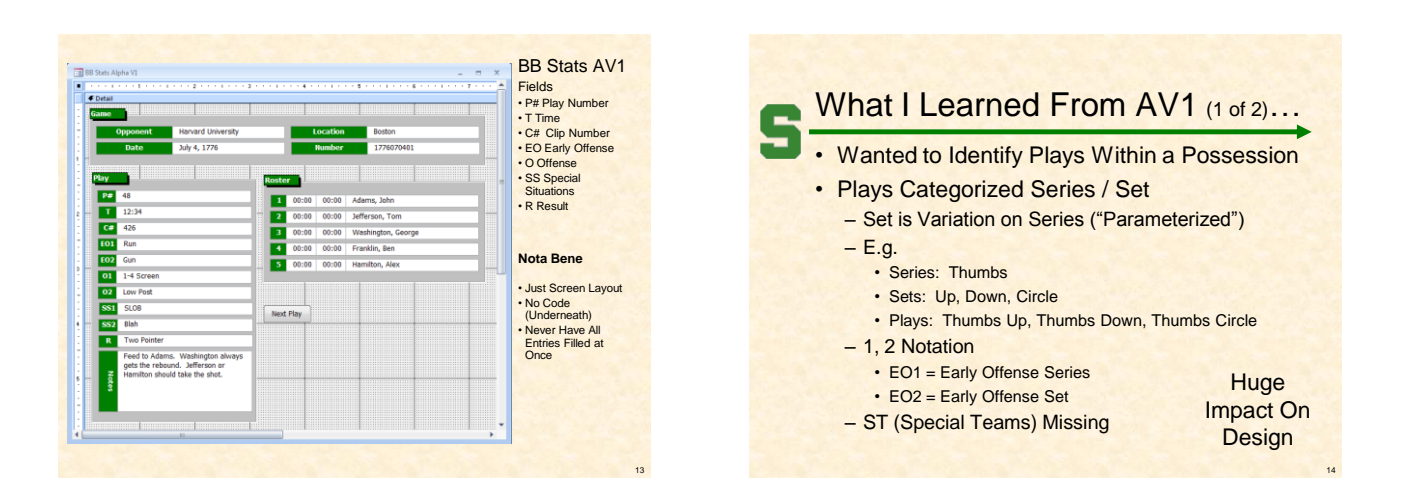

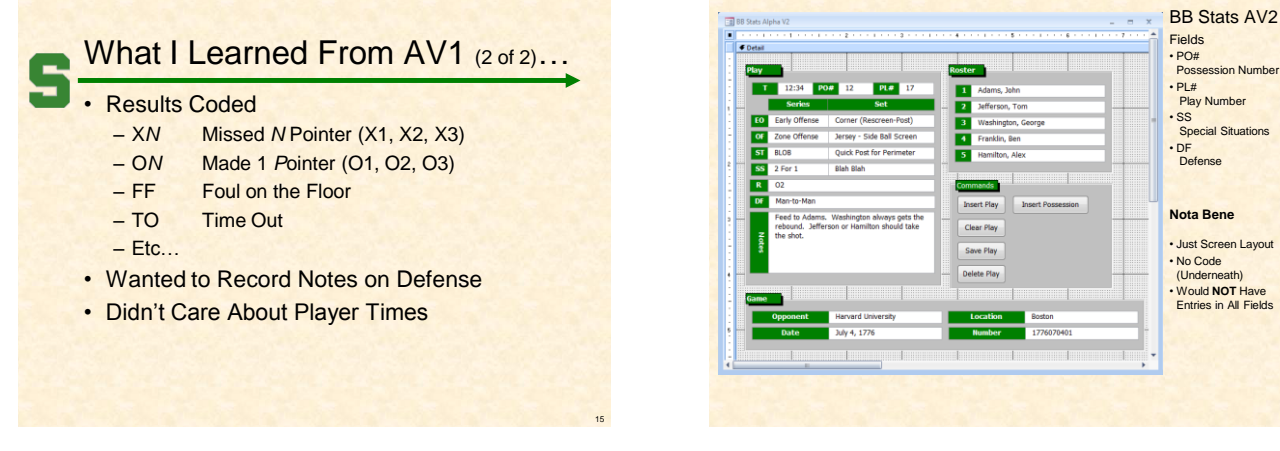

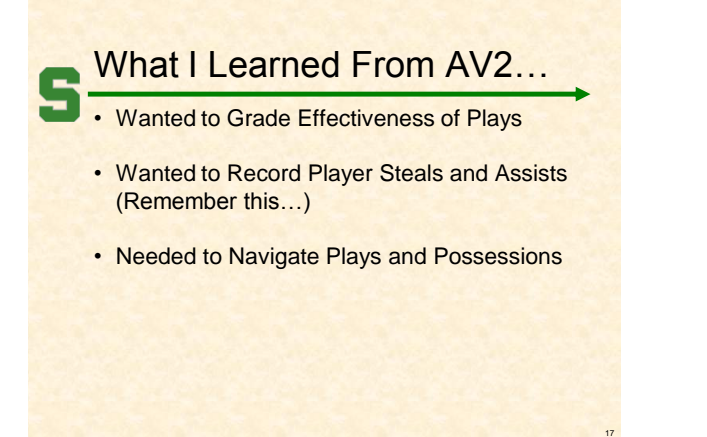

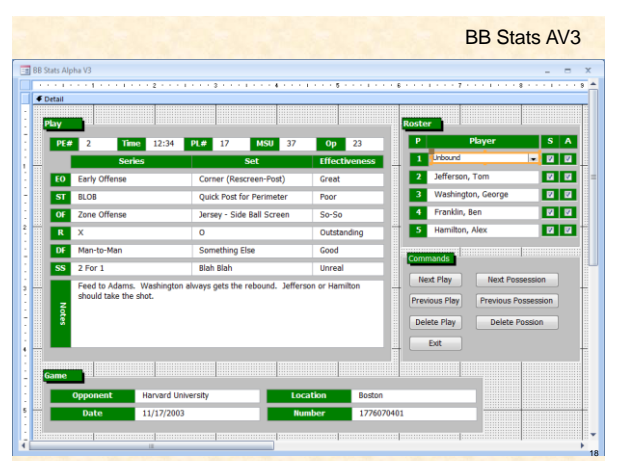

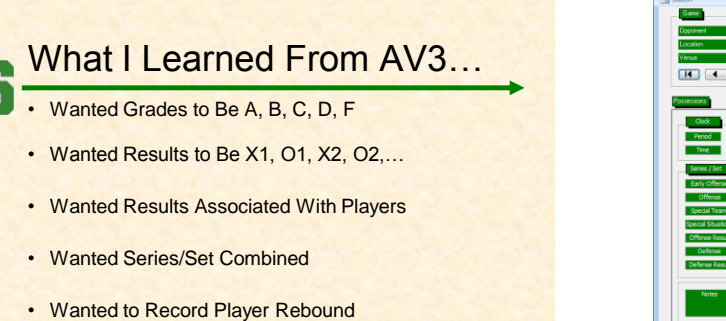

• Did NOT Want to Record Player Steals and Assists (\*)

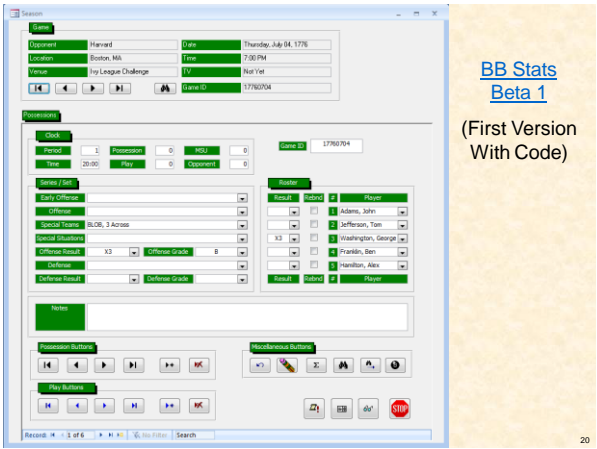

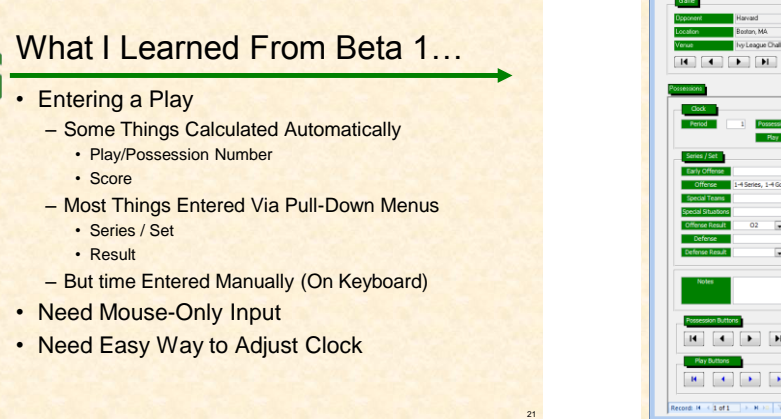

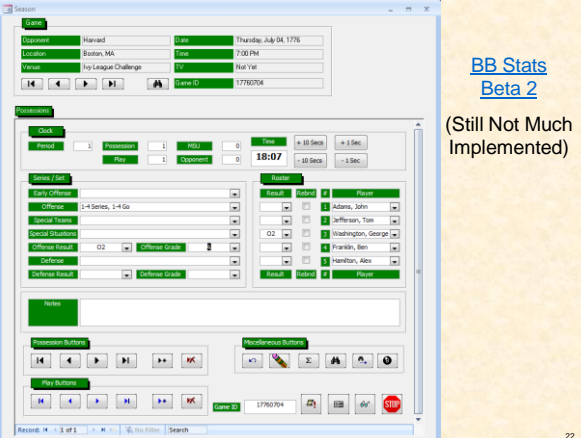

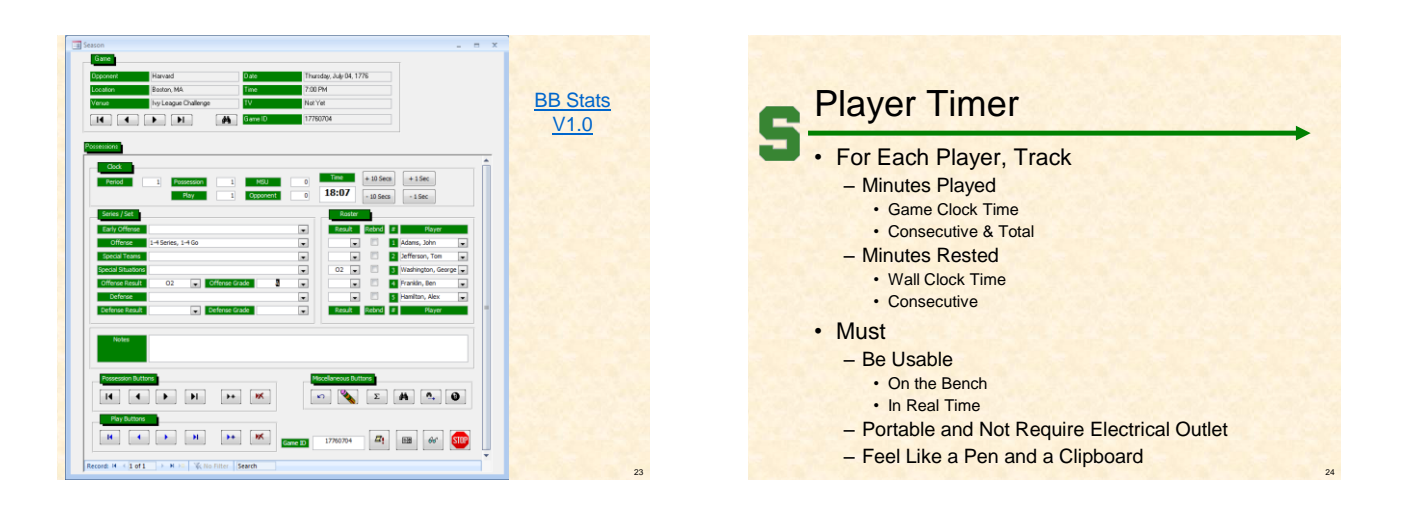

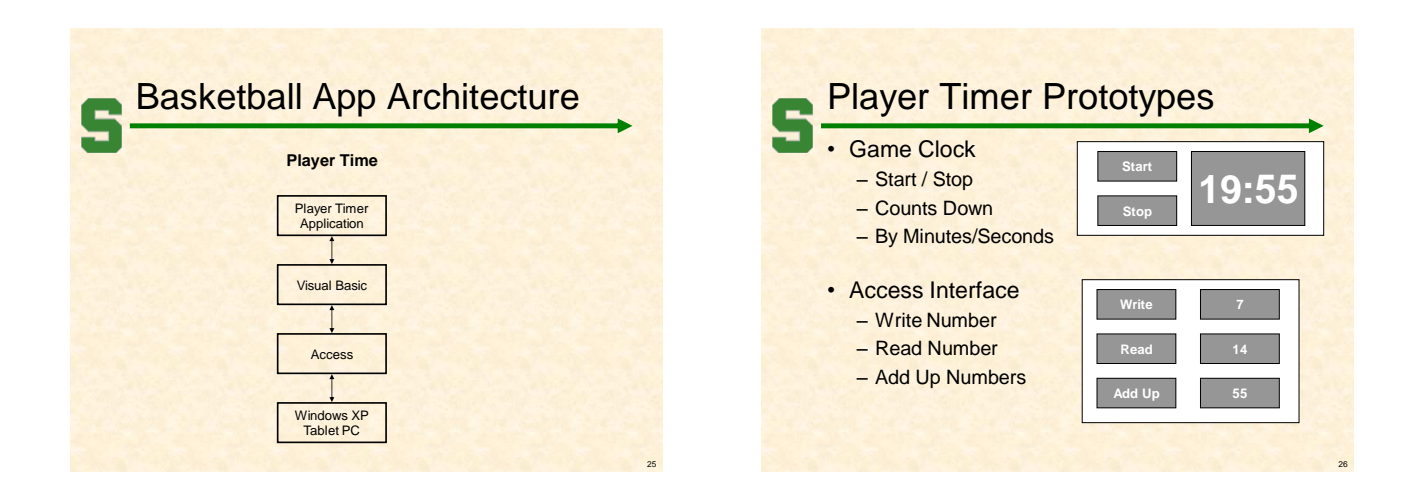

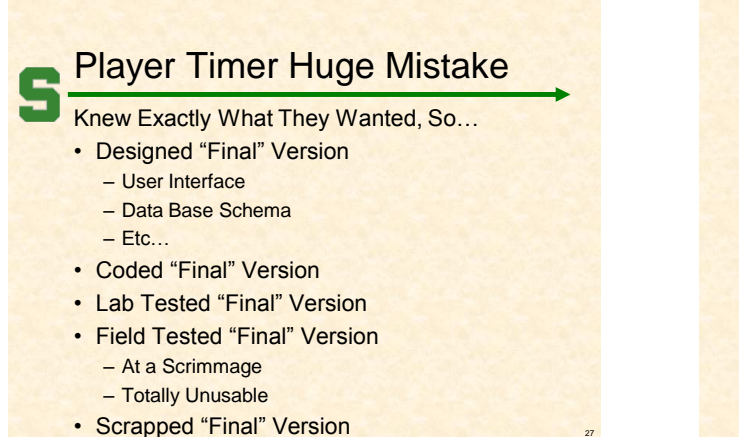

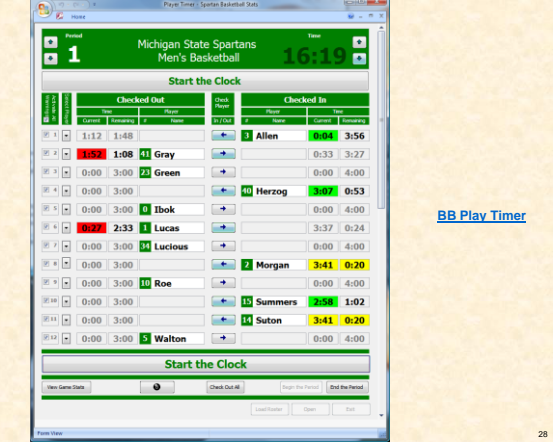

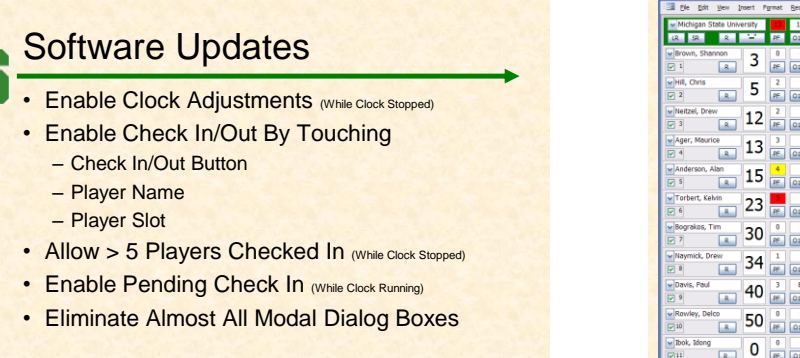

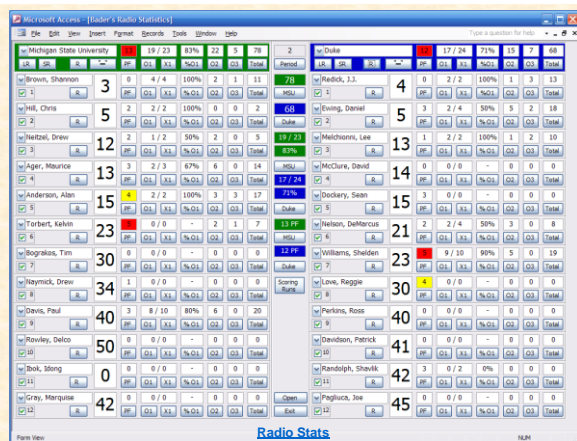

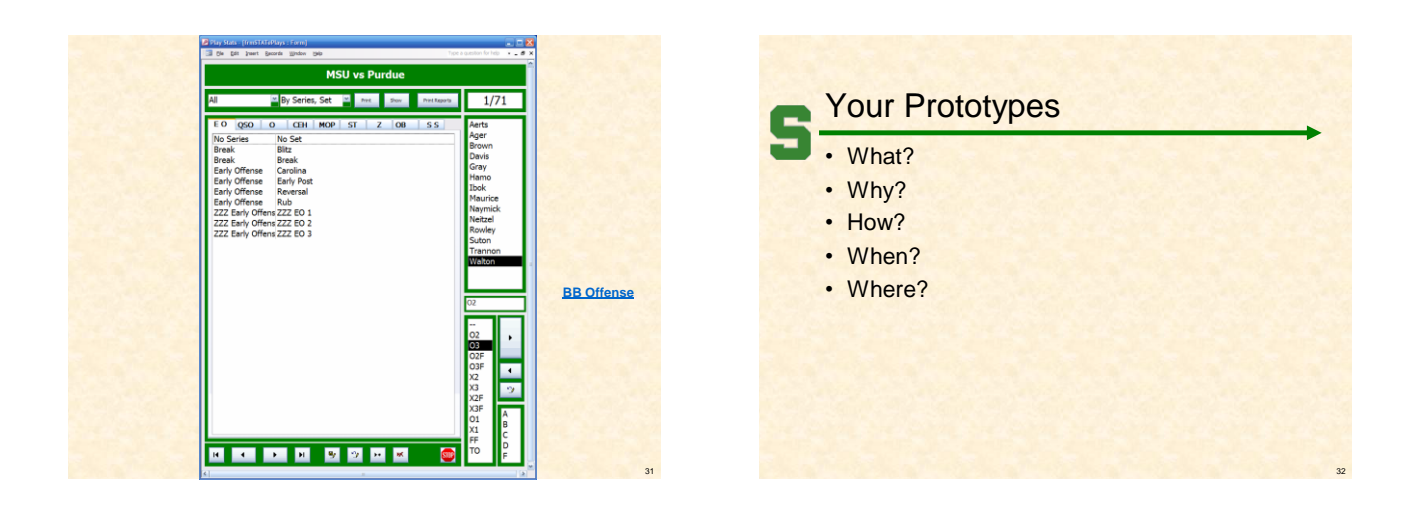

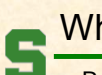

# What's next?

- Resume Writing & Interviewing
- Project Plan Presentations
	- 9/28, 9/30, 10/5
	- [Template On Web](http://www.cse.msu.edu/~cse498/downloads/team_00_TeamName_project_plan.ppt)
	- Schedule Announced on Sunday, 9/27 (If Conflicts, Say So Now)
	- Everybody Turns in PowerPoint and Document By 3:00pm on Monday, 9/28
	- Dress is business casual.
	- "Formal" Team Pictures Right After Meeting
- [Career Gallery](http://www.bus.msu.edu/learcenter/cg/), 10/07